Hp Laptop [Manual](http://documents.westpecos.com/to.php?q=Hp Laptop Manual Reboot) Reboot >[>>>CLICK](http://documents.westpecos.com/to.php?q=Hp Laptop Manual Reboot) HERE<<<

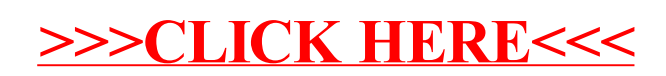